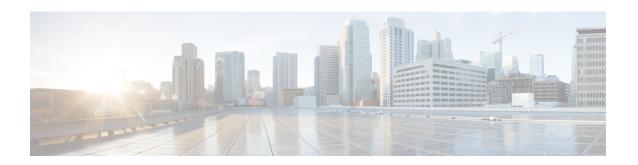

# PCC-Quota Service Configuration Mode Commands

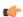

Important

This configuration mode is supported from StarOS Release 12.1 onward.

## **Command Modes**

The PCC-Quota Service Configuration mode provides a mechanism for Intelligent Policy Control Function (IPCF) to manage the external interfaces required for quota management purpose. The PCC-Quota service uses **Gx** interface towards PCEF/DPI node for Volume-Reporting-Over-Gx (VRoGx) for Quota management and messaging based on a Diameter dictionary. This mode exists within Context Configuration mode.

Exec > Global Configuration > Context Configuration > PCC Service Configuration > PCC Quota Service Configuration

configure > context context name > pcc-quota-service service name

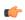

## Important

The commands or keywords/variables that are available are dependent on platform type, product version, and installed license(s).

- associate pcc-service, on page 2
- diameter dictionary, on page 3
- diameter origin end-point, on page 4
- end, on page 5
- exit, on page 6
- max total-charging-sessions, on page 7

# associate pcc-service

This command is used to associate a pre-configured PCC-Service with a PCC-Quota service for IPCF configuration.

**Product** 

**IPCF** 

**Privilege** 

Security Administrator, Administrator

**Command Modes** 

Exec > Global Configuration > Context Configuration > PCC Service Configuration > PCC Quota Service Configuration

**configure** > **context** context name > **pcc-quota-service** service name

**Syntax Description** 

associate pcc-service pcc\_service\_name
[no] associate pcc-service

no

Removes/disassociate the configured PCC-service from this PCC-Quota service instance configured for IPCF configuration.

## pcc\_service\_name

Specifies the name of a pre-configured PCC-service configured in Context Configuration mode for IPCF configuration.

The *pcc\_service\_name* is name of a predefined PCC-Service instance and must be an alphanumerical string from 1 through 63 characters.

## **Usage Guidelines**

Use this command to associate a pre-configured PCC-Service instance for IPCF configuration.

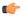

Important

For more information on PCC-Service configuration, refer PCC-Service Configuration Mode Commands.

## **Example**

Following command binds a PCC-Service named pcc svc1 with in a PCC-Quota service.

associate pcc-service pcc\_svc1

Following command removes an associated PCC-Service named pcc svc1 from a PCC-Quota service.

no associate pcc-service pcc\_svc1

# diameter dictionary

This command is used to assign a 3GPP Rel. 8 Gx standard Diameter dictionary for **VRoGx** messaging with a PCC-Quota service for IPCF configuration.

**Product** 

**IPCF** 

**Privilege** 

Security Administrator, Administrator

**Command Modes** 

Exec > Global Configuration > Context Configuration > PCC Service Configuration > PCC Quota Service Configuration

configure > context context\_name > pcc-quota-service service\_name

**Syntax Description** 

[no]diameter dictionary standard

no

Removes the assigned a 3GPP Rel. 8 Gx standard Diameter dictionary for **VRoGx** messaging with a PCC-Quota service for IPCF configuration.

**Usage Guidelines** 

Use this command to assign a 3GPP Rel. 8 Gx standard Diameter dictionary for **VRoGx** messaging in PCC-Quota service for quota management.

## **Example**

Following command sets the PCC-Quota service to use 3GPP Rel. 8 standard dictionary over **Gx** interface and **VRoGx** supported quota management related messaging in a PCC-Quota service:

diameter dictionary standard

# diameter origin end-point

This command is used to bind/associate a pre-configured Diameter host/realm (SSC/SPR) over **Sp** interface with a PCC-Quota service to be used for subscriber quota management.

**Product** 

**IPCF** 

**Privilege** 

Security Administrator, Administrator

**Command Modes** 

Exec > Global Configuration > Context Configuration > PCC Service Configuration > PCC Quota Service Configuration

**configure** > **context** context name > **pcc-quota-service** service name

**Syntax Description** 

diameter origin endpoint dia\_endpoint\_name no diameter origin endpoint

no

Removes the associated Diameter Origin Endpoint configuration from PCC-Quota service instance configured for IPCF configuration.

#### any

Sets the PCC-Quota service instance to use any available PCEF/DPI node over **Sp** interface for quota management.

# dia\_endpoint\_name

The *dia\_endpoint\_name* is a predefined Diameter origin endpoint node and must be an alphanumerical string from 1 through 63 characters.

# **Usage Guidelines**

Use this command to bind the SSC/SPR node over **Sp** interface by associating a pre-configured Diameter Origin Endpoint with a PCC-Quota service.

The Diameter origin endpoint must be a pre-configured instance in the Context Configuration Mode. For more information on Diameter origin endpoint configuration, refer *Diameter Endpoint Configuration Mode Commands* chapter.

## Example

Following command associates a pre-configured Diameter endpoint node configuration named *ssc1* with a PCC-Quota service for subscriber quota management.

diameter origin endpointssc1

Following command removes the pre-associated Diameter endpoint node configuration named *ssc1* with a PCC-Quota service.

no diameter origin endpoint

# end

|                    | Exits the current configuration mode and returns to the Exec mode. |
|--------------------|--------------------------------------------------------------------|
| Product            | - All                                                              |
| Privilege          | Security Administrator, Administrator                              |
| Syntax Description | end                                                                |
| Usage Guidelines   | Use this command to return to the Exec mode.                       |

# exit

Exits the current mode and returns to the parent configuration mode.

Product All

Privilege Security Administrator, Administrator

Syntax Description exit

**Usage Guidelines** Use this command to return to the parent configuration mode.

# max total-charging-sessions

This command is used configure the maximum limit of the charging sessions allowed in a PCC-Quota service instance on IPCF.

**Product** 

**IPCF** 

**Privilege** 

Security Administrator, Administrator

**Command Modes** 

Exec > Global Configuration > Context Configuration > PCC Service Configuration > PCC Quota Service Configuration

**configure** > **context** context name > **pcc-quota-service** service name

**Syntax Description** 

max total-charging-sessions max\_session
default max total-charging-sessions

#### default

Sets the maximum charging sessions allowed in PCC-Quota service instance to default value of charging sessions.

## max\_session

Default: 1

Specifies the maximum number of charging sessions configured in PCC-Quota service to allow to be connected in PCC-Quota service instance.

max session must be an integer between 0 and 113.

## **Usage Guidelines**

Use this command to set the maximum number of charging sessions allowed by a PCC-Quota service instance on IPCF.

## **Example**

Following command sets the maximum number of charging sessions allowed in PCC-Quota service instance to 10000.

default max total-charging-sessions

max total-charging-sessions